# **Travaux dirigés Informatique C++**

## **Héritage des classes (TD 9)**

On désire réaliser la conversion **inverse** de celle proposée par la classe **CThermocouple** :

température (**T** en *°C* )→ différence de potentiel ou ddp (**E** en *mV*)

par le calcul d'un polynôme :

$$
E=\sum_{i=0}^n d_i T^i
$$

avec les 9 coefficients *di* suivants (par ordre de puissance croissante de 0 à 8) :

0.000000E+00 0.503811878150E-01 0.304758369300E-04 -0.856810657200E-07 0.132281952950E-09 -0.170529583370E-12 0.209480906970E-15 -0.125383953360E-18 0.156317256970E-22

Pour cela, on propose de créer une nouvelle classe c**IThermocouple**. On peut remarquer que cette classe possèdera de nombreuses fonctions communes avec la classe **CThermocouple** précédente:

- les mêmes données membres (nombre **NC** et table des coefficients **coef**);

- les mêmes constructeurs,

- le même destructeur,

- les mêmes fonctions membres pour lire ou sauvegarder les coefficients dans un fichier, ou encore les afficher à l'écran.

En fait, la seule différence réside dans la fonction de calcul du polynôme. Pour lequel, il faudra deux fonctions membres différentes :

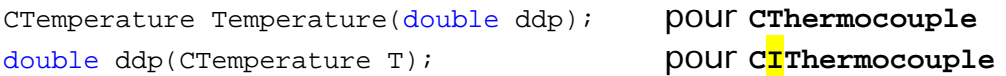

Il est donc intéressant d'utiliser la notion d'héritage entre les classes, en créant une classe ancêtre **CCapteur**, qui regroupe les données et fonctions communes et faire « **hériter** » de ces propriétés les deux classes filles **CThermocouple** et **CIThermocouple**.

## **1) Architecture des classes**

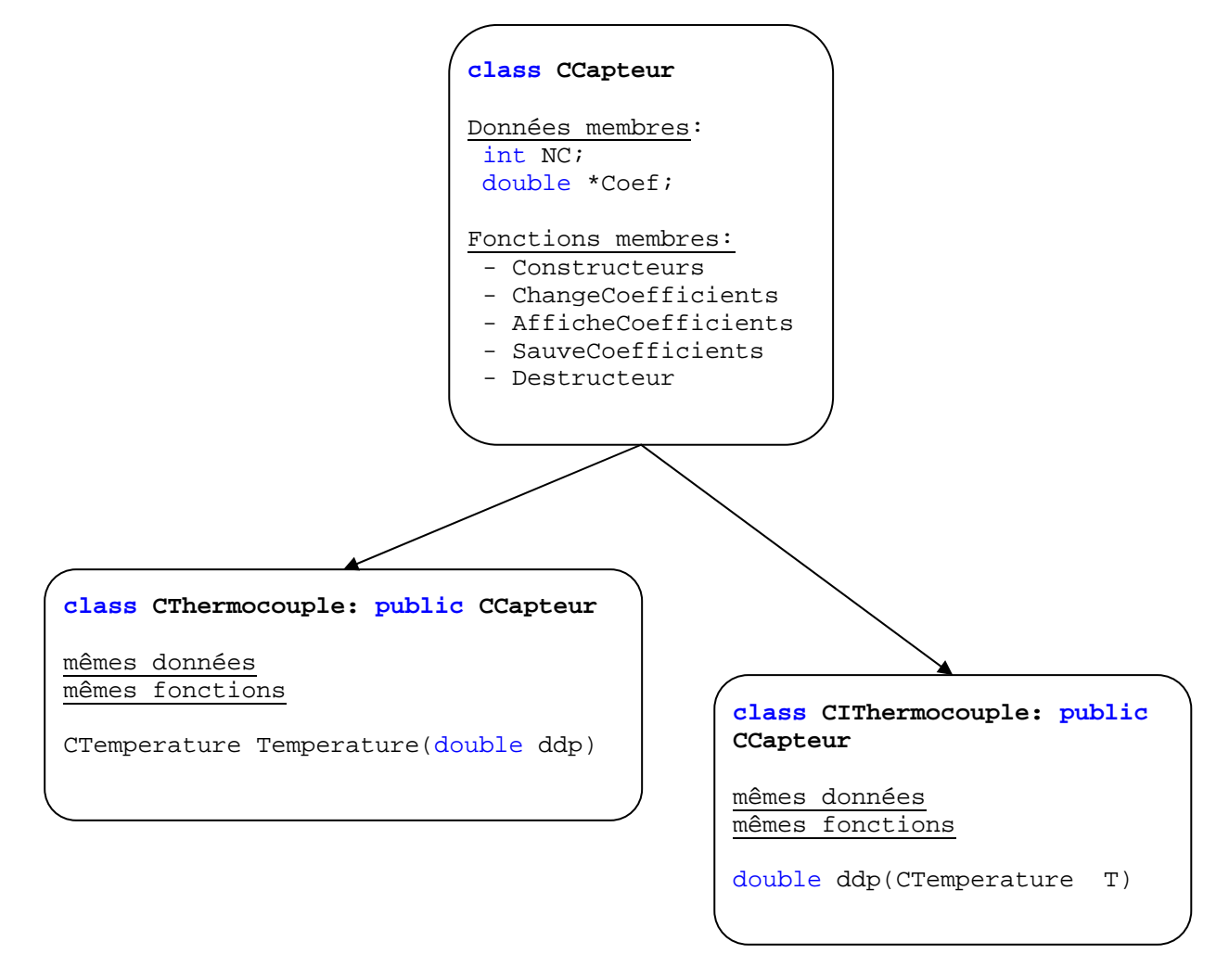

# **2) Code**

## **2.1) Créer class CCapteur :**

- click droit sur le projet  $\rightarrow$  Ajouter  $\rightarrow$  une classe C++ Nom de la classe **: CCapteur** 

Vérifier dans l'explorateur de solution que l'assistant a bien ajouté les deux fichiers **Capteur.h** et **Capteur.cpp**

− dans **Capteur.h**, copier tout le code pris dans **CThermocouple.h**, modifier l'accès aux données membres en **protected** (pour permettre l'accès aux classes héritières). Puis supprimer la déclaration de la fonction **CTemperature Temperature(double ddp);**, et changer tous les noms des constructeurs et destructeurs

```
using namespace std; 
#include "CTemperature.h" 
// Classe ancêtre commune à CThermocouple et CIThermocouple 
class CCapteur 
{ 
protected: // permet d'utiliser les données dans les classes filles 
      int NC; 
      double *Coef; 
public: 
      CCapteur(int n);
      CCapteur(char *nomfichier);
      bool ChangeCoefficients(int n); 
      void ChangeCoefficients (char *nomfichier); 
      bool AfficheCoefficients(); 
      void SauveCoefficients (); 
      ~CCapteur(void);
};
```
**Remarque** : Sans précision, les données membres sont par défaut **private** donc seulement accessibles par les fonctions membres de la classe. Les données membres déclarées comme **protected** sont accessibles par les fonctions membres de la classe mais aussi des classes héritières.

− dans **Capteur.cpp**, copier tout le code pris dans **CThermocouple.cpp**, et supprimer le code de la fonction **CTemperature Temperature(double ddp);** et changer tous les noms dans les fonctions

```
#include "Capteur.h" 
// constructeur par saisie clavier 
CCapteur::CCapteur(int n) 
{ 
Coef=0;ChangeCoefficients(n); 
} 
// constructeur par lecture dans un fichier 
CCapteur::CCapteur(char *nomfichier) 
{ 
Coef=0;
ChangeCoefficients(nomfichier); 
} 
// fonction pour saisir les coefficients au clavier 
bool CCapteur::ChangeCoefficients(int n) 
{ 
      if (Coef) delete [] Coef; 
     NC=n; Coef = new double [NC]; // on réserve (alloue) la place mémoire nécessaire 
      if (Coef) 
\{for (int i=0;i<NC;i++) {
             cout<<endl<<"Coef["<< i << "]: "; 
          cin >> Coef[i]; 
 } 
            return true; 
 }
```
Sylvie TREUILLET & Rémy LECONGE extending the polytech'Mundus 2009-2010

```
else return false; 
} 
// fonction pour lire les coefficients dans un fichier 
void CCapteur::ChangeCoefficients (char *nomfichier) 
{ 
ifstream in(nomfichier);<br>if (in.good())
                               // suppose que le fichier existe
       {if (Coef) delete [] Coef; 
       in \gg NC;
       Coef = new double[NC]; if (Coef) for (int i=0; i<NC; i++) in >> Coef[i]; 
        in.close(); 
 } 
else cout <<endl<<"impossible d'ouvrir le fichier "<<nomfichier<<endl;
} 
// fonction d'affichage des coefficients 
bool CCapteur::AfficheCoefficients() 
{ 
      if (Coef) 
\{for (int i=0;i<NC;i++) cout << endl << "Coef" << i<sup>1</sup> << ": " << Coef[i];
             cout<<endl; 
             return true; 
 } 
      else return false; 
} 
// fonction pour sauvegarder les coefficients dans un fichier 
void CCapteur::SauveCoefficients ()
{ 
char *nomfichier; 
cout<<endl<<"saisir le nom du fichier: ";
nomfichier = new char[50];
cin >> nomfichier; 
ofstream f(nomfichier); // ouverture en écriture 
if (f.good()) // suppose que le fichier existe 
      {f < N} << NC << endl;
        if (Coef) for (int i=0; i<NC; i++) f << Coef[i]<<endl; 
        f.close(); 
       } 
else cout<<endl<<"impossible d'ouvrir le fichier "<<nomfichier<<endl;
} 
// destructeur du tableau dynamique 
CCapteur::~CCapteur() 
\overline{f}if (Coef) delete [] Coef; 
}
```
#### **2.2) Faire hériter class CThermocouple de la class CCapteur**

− dans **CThermocouple.h**, ajouter l'instruction :

**class CThermocouple: public CCapteur**,

puis supprimer les données membres et ne conserver que les constructeurs, destructeur et la fonction spéciale **CTemperature Temperature(double ddp);**

```
// Fichier CThermocouple.h 
#include "Capteur.h" 
class CThermocouple: public CCapteur // hérite de la classe CCapteur
{ 
public : // on garde la déclaration des contructeurs et destructeur et fonction 
spéciale 
      CThermocouple(int n); 
      CThermocouple(char *nomfichier); 
       CTemperature Temperature(double ddp); //seule fonction à conserver
       ~CThermocouple(); // destructeur nécessaire si allocation dynamique 
};
```
- dans **CThermocouple.cpp**, faire hériter les constructeurs et supprimer le code qui est déjà décrit dans **Capteur.cpp**. Le destructeur est appelé automatiquement. On conserve la fonction spéciale**.**

```
// Fichier CThermocouple.cpp 
#include "CThermocouple.h" 
// constructeur par tableau dynamique : appel celui de CCapteur 
CThermocouple::CThermocouple(int n):CCapteur(n) 
{} 
\sqrt{7} constructeur par lecture dans fichier : appel celui de CCpateur
CThermocouple::CThermocouple(char *nomfichier):CCapteur(nomfichier) 
{} 
// par héritage on accède aux fonctions membres de CCapteur 
// fonction spéciale 
CTemperature CThermocouple::Temperature(double ddp) 
{ 
      double T = Coef[NC-1];for (int i=NC-2;i>=0;i--) T = T*ddp + Coef[i]; CTemperature C; 
       C.fixeC(T); 
      return C; 
} 
// destructeur du tableau dynamique 
CThermocouple::~CThermocouple() // appel automatique 
{}
```
#### **2.3) Créer class CIThermocouple**

- Click droit sur le projet  $\rightarrow$  Ajouter  $\rightarrow$  une classe C++ Nom de la classe **: CIThermocouple** 

Vérifier dans l'explorateur de solution que l'assistant a bien ajouté les deux fichiers **IThermocouple.h** et **IThermocouple.cpp**

− dans **IThermocouple.h**, copier tout le code pris dans **CThermocouple.h**, modifier le nom de la classe partout et la déclaration de la fonction spéciale

```
// Fichier IThermocouple.h 
#include "Capteur.h" 
class CIThermocouple: public CCapteur // hérite de la classe CCapteur
{ 
public : // on garde la déclaration des contructeurs et destructeur et fonction 
spéciale 
     CIThermocouple(int n);
      CIThermocouple(char *nomfichier);
      double \text{ddp}(\text{CTemperature T}); //seule fonction à modifier
      \simCIThermocouple(); \sim // destructeur nécessaire si allocation dynamique
};
```
− dans **IThermocouple.cpp**, copier tout le code pris dans **CThermocouple.cpp**, modifier le nom de la classe partout et remplacer le code de la fonction spéciale

```
// Fichier IThermocouple.cpp 
#include "IThermocouple.h"
// constructeur par tableau dynamique : appel celui de CCapteur 
C<sub>I</sub>Thermocouple::C<sub>I</sub>Thermocouple(int n):CCapteur(n)
{} 
// constructeur par lecture dans fichier : appel celui de CCpateur 
CIThermocouple::CIThermocouple(char *nomfichier):CCapteur(nomfichier)
{} 
// par héritage on accède aux fonctions membres de CCapteur 
// fonction spéciale 
double CIThermocouple::ddp(CTemperature T) 
\{ \}double temp = T.TempC();
      double \text{ddp} = \text{Coeff}[\text{NC-1}];
      for (int i=NC-2;i>=0;i=-) ddp = temp*ddp + Coef[i];
      return ddp; 
} 
// destructeur du tableau dynamique 
CIThermocouple::~CIThermocouple() \qquad // appel automatique
{}
```
Recompiler et tester cette solution.

Modifier le programme principal pour faire une double conversion  $ddp \rightarrow T$  et  $T \rightarrow ddp$ 

avec ces deux classes.